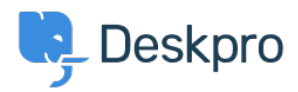

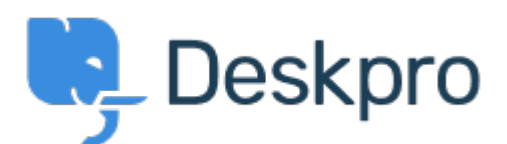

# [Κέντρο Εξυπηρέτησης](https://support.deskpro.com/el) > [Κοινότητα](https://support.deskpro.com/el/community) > [Feature Request](https://support.deskpro.com/el/community/browse/type-2/view-list/viewmode-compact) > [Ability to toggle views in Report](https://support.deskpro.com/el/community/view/ability-to-toggle-views-in-report-builder) [Builder](https://support.deskpro.com/el/community/view/ability-to-toggle-views-in-report-builder)

Ability to toggle views in Report Builder Finished

- Lu Parente
- **Όνομα φόρουμ:** #Feature Request

Currently, there is no ability to adjust the column size or make a report full screen while working in the Report Builder. I would like to request the ability to switch between a '2 column view' or 'Single-column view'. Having this feature would allow us to use Report Builder to present reports and take advantage of the interactive charts therefore making the tool more efficient and removing the need to have to export data to a third-party application. Thanks, Lu.

Σχόλια (2)

## **Paul Davies**

## πριν από 6 χρόνια

Hi Lu. We have been working away on improving our Reports interface. A release is due on this in the next couple of weeks, with lots of new updates to improve reporting. Best, Paul

#### **Irene Tortorella**

#### πριν από 6 χρόνια

Hello Lu, we noticed a significant interest in this feature and have taken our customers' suggestions to the next level! Custom stats can now be displayed on dashboards as widgets in a variety of formats, to provide you with an overview of the most important stats side by side. Each dashboard can contain multiple reports which can be adjusted and edited to be presented in the way you prefer - together with the existing Area, Line, Bar and Pie chart types, there are three new chart types available now: Simple Stat, Gauge and Bubble. You can find out more on the new Reports interface by visiting this link to the Knowledgebase: [https://support.deskpro.com/en\\_GB/news/posts/new-reports](https://support.deskpro.com/en_GB/news/posts/new-reports) If you have any questions do not hesitate to reach out at [support@deskpro.com](mailto:support@deskpro.com) Best, Irene